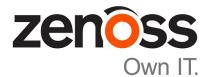

# Zenoss Resource Manager Release Notes

Release 5.0.4

Zenoss, Inc.

www.zenoss.com

## **Zenoss Resource Manager Release Notes**

Copyright © 2015 Zenoss, Inc. All rights reserved.

Zenoss and the Zenoss logo are trademarks or registered trademarks of Zenoss, Inc., in the United States and other countries. All other trademarks, logos, and service marks are the property of Zenoss or other third parties. Use of these marks is prohibited without the express written consent of Zenoss, Inc., or the third-party owner.

Flash is a registered trademark of Adobe Systems Incorporated.

Oracle, the Oracle logo, Java, and MySQL are registered trademarks of the Oracle Corporation and/or its affiliates.

Linux is a registered trademark of Linus Torvalds.

RabbitMQ is a trademark of VMware, Inc.

SNMP Informant is a trademark of Garth K. Williams (Informant Systems, Inc.).

Sybase is a registered trademark of Sybase, Inc.

Tomcat is a trademark of the Apache Software Foundation.

VMware is a registered trademark or trademark of VMware, Inc. in the United States and/or other jurisdictions.

Windows is a registered trademark of Microsoft Corporation in the United States and other countries.

All other companies and products mentioned are trademarks and property of their respective owners.

Part Number: 1002.15.196

Zenoss, Inc. 11305 Four Points Drive Bldg 1 - Suite 300 Austin, Texas 78726

# About this document

Zenoss Resource Manager Release Notes contains important information about minor and micro releases of the following products:

- Zenoss Control Center (Control Center)
- Zenoss Resource Manager (Resource Manager)

#### Scope

This document provides information about the following releases of Control Center and Resource Manager:

| Date                                        | Control Center | Resource Manager |
|---------------------------------------------|----------------|------------------|
| 13 July 2015                                | 1.0.4          | 5.0.4            |
| 27 May 2015                                 | 1.0.3          | 5.0.3            |
| 22 May 2015 (Updated Notes and workarounds) | 1.0.2          | 5.0.2            |
| 20 April 2015                               | 1.0.2          | 5.0.2            |
| 03 April 2015                               | 1.0.1          | 5.0.1            |
| 24 February 2015                            | 1.0.0          | 5.0.0            |

# **Supported clients and browsers**

The client operating systems and web browser combinations supported in this release.

- All browsers must have Adobe<sup>®</sup> Flash<sup>®</sup> Player 11 installed, or a more recent version.
- Compatibility mode is not supported in Internet Explorer.

| Client OS                     | Supported Browsers                                  |
|-------------------------------|-----------------------------------------------------|
| Windows 7 and 8.1             | Internet Explorer 11 (enterprise mode is supported) |
|                               | Internet Explorer 10                                |
|                               | Firefox 30 and above                                |
|                               | Chrome 30 and above                                 |
| Windows Server 2012 R2        | Firefox 30                                          |
|                               | Chrome 36                                           |
| Macintosh OS/X 10.9           | Firefox 30 and above                                |
|                               | Chrome 36 and above                                 |
| Ubuntu 14.04 LTS              | Firefox 30 and above                                |
|                               | Chrome 37 and above                                 |
| Red Hat Enterprise Linux 6.5, | Firefox 30 and above                                |
| CentOS 6.5                    | Chrome 37 and above                                 |

# Feature changes

#### Features 1.0.4 / 5.0.4

- A new document is available, the Zenoss Resource Manager Upgrade Guide. The Zenoss Resource Manager Installation Guide no longer contains upgrade information.
- Control Center now requires that Docker use the devicemapper storage driver for its images, which are stored at /var/lib/docker. Previously, the btrfs storage driver was required on RHEL and CentOS systems, and the aufs storage driver was required on Ubuntu systems.

In addition, Control Center now requires a separate file system for /var/lib/docker. Previously, a separate file system was not required on Ubuntu systems.

For more information about the changes, refer to the Zenoss Resource Manager Upgrade Guide and the Zenoss Resource Manager Installation Guide.

### Features 1.0.3 / 5.0.3

• No new features, only fixed issues in this release.

## Features 1.0.2 / 5.0.2

• Updated vSphere ZenPack to version 3.1.1.

#### Features 1.0.1 / 5.0.1

- An option to clone an existing service has been added to the serviced command. For more information, log in to the Control Center master host as user with serviced privileges and enter serviced service clone --help at the command line.
- To enable performance tuning of event processing, the MariaDB instance has been split into two separate instances; one for the Zen Object database (ZODB) and the other for the Zenoss Events Processor database (ZEP). In the previous release, MariaDB was a single instance supporting both ZOBD and ZEP.
- Product-specifc upgrade scripts, which automate the backend upgrade tasks, are included in the new product images. For more information, refer to the *Zenoss Resource Manager Installation Guide*.

### Features 1.0.0 / 5.0.0

- Resource Manager is now installed and managed from the Zenoss Control Center. The Control Center is built upon Docker, an open-source platform that uses virtual containers to simplify the packaging, installation and management of applications. Control Center provides both a web-based user interface and the serviced command line option. For more information, see the Zenoss Control Center help.
- Zenoss daemons now run within individual, virtual Docker containers. Containers are light-weight operating environments that contain everything required for an application to run.
- Zenoss daemons can now run on any host in a Resource Pool. They are no longer anchored to a specific host.
- Performance metrics are now stored in OpenTSDB and HBase instead of RRD Files.
- Log files are now collected by Logstash and stored in an ElasticSearch database for improved viewing and searching.
- OpenJDK replaces Oracle JRE.
- Backup and restore is now performed across the entire application. In previous versions, backups could only be run on the master server or a specific collector.
- Graphs are now dynamically rendered using JavaScript library (NVD3.js).

# **Fixed issues**

## Fixed 1.0.4 / 5.0.4

| ID                                    | Description                                                                                                    |
|---------------------------------------|----------------------------------------------------------------------------------------------------|
| CC-876                                | ElasticSearch creates an address vulnerability.                                                                                                    |
| CC-884                                | Control Center not working correctly with a non-default port number.                                                                                                    |
| CC-945                                | Clicking the <b>View log</b> link for a service instance displays Internal Server Error: unexpected EOF.                                                                                                    |
| CC-984                                | Control Center alows access to command consoles, such as Zookeeper, ElasticSearch, OpenTSDB, and so on.                                                                                                    |
| CC-994                                | HMaster service fails to start on Ubuntu kernels 3.13.0-53-generic and 3.16.0-38-generic                                                                                                    |
| CC-998                                | serviced CLI now supports a healthcheck command that reports on the health of serviced itself, so that a deployment of Control Center masters in a High Availability cluster can monitor the health of serviced and trigger a failover if it stops responding.  |
| CC-1013                               | /var/lib/docker is consumed by a large a Hbase master log.                                                                                                    |
| CC-1014                               | Container logs filled up /var/lib/docker.                                                                                                    |
| CC-1035                               | Include serviced maintenance scripts in the product install package.                                                                                                    |
| CC-1040                               | Internal process logged unnecessary messages.                                                                                                    |
| CC-1042                               | Improved log rotation to minimize disk space usage.                                                                                                    |
| CC-1052                               | Disabling btrfs balance as it potentially causes high load on the system.                                                                                                    |
| CC-1060                               | New serviced-container-usage utility doesn't work with devicemapper.                                                                                                    |
| ZEN-16692                             | When the zencommand data source is set to "Use SSH", zentestcommand does not login via SSH to the target device.                                                                                                    |
| ZEN-16752                             | On the <b>Infrastructure</b> page, an <b>Export</b> button has been added to the Device list view, so that devices listed in a specific device Class, Group, or Location, as shown on the user interface, can be exported to a comma separate value (CSV) file. |
| ZEN-16855,<br>ZEN-18055,<br>ZEN-17778 | Added native support for modeling and monitoring on CentOS7.                                                                                                    |
| ZEN-17174                             | The zenmib run file command does not map current directory.                                                                                                    |
| ZEN-17516,<br>ZEN-18179               | When evaluating a trigger defined with a custom event detail, an exception is raised resulting in the trigger failing to process.                                                                                                    |
| ZEN-17725,<br>ZEN-17763               | The zencatalogservice command is unresponsive because the IndexReader did not catch a closed exception, and therefore did not launch a new instance                                                                                                    |
| ZEN-17777                             | Deep linking does not work when node names contain periods.                                                                                                    |
| ZEN-17781                             | The configured Cycle Time for a Command Data Source is not always followed.                                                                                                    |
| ZEN-17898                             | Only the first 20 lines of saved %ransforms were displayed in the Transform editor.                                                                                                    |
| ZEN-17964                             | After changing the default password, an Admin could continue to log in using the default password.                                                                                                    |

| ID        | Description                                                                                                    |
|-----------|----------------------------------------------------------------------------------------------------|
| ZEN-17972 | Multiple zooms on a graph lead to "No Data Available" message.                                                     |
| ZEN-18143 | When adding a device, several zProperty values were not correctly inherited.                                       |
| ZEN-18295 | After an upgrade from 5.0.1 to 5.0.2, the Zenoss Application version continued to display 5.0.1 in Control Center. |
| ZEN-18378 | SSH Linux devices with multiple ethernet IP addresses caused a modeling error.                                     |
| ZEN-18409 | Reduce the amount of HBase logging.                                                                                |
| ZEN-18410 | nginx access logs can grow without limit.                                                                          |
| ZEN-18413 | The Metric Consumer is logging unnecessary messages.                                                               |
| ZEN-18417 | Improved log rotation to minimize disk space usage.                                                                |
| ZEN-18555 | The CiscoStatus threshold does not generate events if component status is Down.                                    |
| ZEN-18561 | ZenPack export doesn't export monitoring templates in nested device classes.                                       |

## Fixed 1.0.3 / 5.0.3

| ID                        | Description                                                                                                    |
|---------------------------|----------------------------------------------------------------------------------------------------|
| CC-897, CC-954,<br>CC-955 | Cannot purge Logstash entries older than 14 days. This issue causes Logstash logs to consume<br>an excessive amount of disk space. Logstash files growing without bound leading to volumes<br>running out of diskspace. |
| CC-904                    | serviced fails to start NFS Server (nfs-server-service) on RHEL/CentOS 7.0.                                                                                                    |
| CC-938                    | serviced fails to start services on remote hosts running RHEL 7.1.                                                                                                    |
| CC-966                    | serviced script service paths should be case insensitive.                                                                                                    |
| CC-972                    | Package does not contain the original build number in package metadata.                                                                                                    |
| CC-973                    | serviced version is not displayed on agents after an upgrade is performed.                                                                                                    |
| ZEN-15034                 | On Google map dashboard, navigation for device event may show events for devices not available under selected location.                                                                                                 |
| ZEN-16379                 | Interface Volume graph is not loading data for columns: In Vol, In Vol/day, Out Vol, Out Vol/day.                                                                                                    |
| ZEN-16815                 | Impact portlet is unavailable.                                                                                                    |
| ZEN-17189                 | Under <b>User Interface</b> settings, an Admin user can now disable auto refresh for job notifications by setting <b>Job Notification Refresh Interval</b> to 0.                                                        |
| ZEN-17403                 | SNMP agent down events are not detected during device modeling.                                                                                                    |
| ZEN-17657                 | The dmd version is not being set after an upgrade.                                                                                                    |
| ZEN-17672                 | Added logging for in flight metrics to metricshipper to help troubleshoot the datapoint pipeline.                                                                                                    |
| ZEN-17748                 | When a notification has been configured with a repeat interval, the notifications do not stop once the event has been acknowledged.                                                                                     |
| ZEN-17749                 | No metric value in logs for metric consumer.                                                                                                    |
| ZEN-17753                 | Remote daemons over VPN losing connectivity.                                                                                                    |

| ID        | Description                                                                                                    |
|-----------|----------------------------------------------------------------------------------------------------|
| ZEN-17754 | SNMPv1 trap is assigned a different IP address during deduplication, without attaching the correct IP realm.                                                                    |
| ZEN-17755 | zencommand JSON parser fails silently when a datapoint name in the output does not match<br>a configured datapoint.                                                             |
| ZEN-17757 | <b>Event Source</b> and <b>Source Information</b> not displayed on <b>Event Details</b> pane. This is a Resource Manager change in support of Global Operations Manager (GOM).) |
| ZEN-17758 | Zen Event Processor (zep) generates large number of Lucene files.                                                                                                    |
| ZEN-17759 | Zen Events Processor (zep) logging has been updated to include time spent in post-indexing plugins.                                                                             |
| ZEN-17760 | Update Zen Events Processor (zep) default throttle settings to improve performance.                                                                                             |
| ZEN-17765 | Zen Event Processor (zep) spawns a large number of threads.                                                                                                    |
| ZEN-17766 | Unable to sort by count within the Event Console.                                                                                                    |
| ZEN-17767 | Event properties are not displayed in the UI when double-clicking on an event.                                                                                                  |
| ZEN-17772 | ZenPack install fails to add all device classes if the same name is used within the same hierarchy.                                                                             |
| ZEN-17773 | Auto-refresh of jobs occurs when read-only Zenuser is logged in.                                                                                                    |
| ZEN-17775 | Export button on Infrastructure page does not take selected organizer class into account.                                                                                       |
| ZEN-17779 | Cannot update a boolean zProperty to false using the updateDevice function.                                                                                                    |
| ZEN-17780 | Problem exporting IP to comma separated value (CSV) through <b>Export All</b> on a custom report.                                                                               |
| ZEN-17782 | Sorting by Sort Column and Sort Sense not working on a custom device report.                                                                                                    |

## Fixed 1.0.2 / 5.0.2

| ID        | Description                                                                         |
|-----------|-------------------------------------------------------------------------------------|
| CC-902    | Support for RHEL 7.1/CentOS 7.1.                                                    |
| CC-918    | Control Center graphics do not display.                                             |
| ZEN-17442 | Improved zenossdbpack to support performance enhancements in vSphere ZenPack 3.1.1. |

## Fixed 1.0.1 / 5.0.1

| ID        | Description                                                                          |
|-----------|--------------------------------------------------------------------------------------|
| CC-883    | serviced attach and action do not support case-insensitive matching.                 |
| CC-888    | Cannot edit a service if EDITOR is referencing a script.                             |
| ZEN-15206 | A 'Clear filter' option has been added to the Infrastructure page.                   |
| ZEN-16394 | Improved reliability of event indexing when errors occur.                            |
| ZEN-16492 | With Event Archive backed with Solr, stopping zep results in a NullPointerException. |
| ZEN-16639 | When using zencommand, the count for OSProcess are higher than expected.             |

| ID        | Description                                                                                                    |
|-----------|----------------------------------------------------------------------------------------------------|
| ZEN-16640 | When MultiRealm Zenpack is installed, event transform to change device does not change the rest of the device context.                                                                                                    |
| ZEN-16642 | Reports fail to load with error regarding insufficient privileges.                                                                                                    |
| ZEN-16664 | When a job fails, an associated event is not generated.                                                                                                    |
| ZEN-16666 | Events not logging when notification enabled for blocking updates to a device.                                                                                                    |
| ZEN-16693 | Collector daemon will stop collecting data for a device and will go into a task postponement loop.                                                                                                    |
| ZEN-16694 | Device or component, which is locked from deletion, can be deleted.                                                                                                    |
| ZEN-16698 | Toggling zMonitor under the Windows Services class does not toggle monitor attribute on<br>services components. This happens in cases when the property is toggled directly on the<br>Service Class, and also when a Service Class is moved in to a new Service Organizer and<br>inherits a different value from it. |
| ZEN-16707 | Logging of transform errors does not adhere to log rotation rules.                                                                                                    |
| ZEN-16719 | Zep metrics have been updated to include the number of events indexed.                                                                                                    |
| ZEN-16750 | With Event Archive backed with Solr, exporting of events results in no data.                                                                                                    |
| ZEN-16751 | NOT filters not working for the archive console.                                                                                                    |
| ZEN-16753 | zensyslog truncates syslogs with messages when a message contains a colon character (:) preceded by a non-space character and then followed by a space.                                                                                                    |
| ZEN-16755 | Adding a large amount of notes (16MB) to an event can cause a traceback.                                                                                                    |
| ZEN-16832 | The connection_info table can grow without bounds.                                                                                                    |
| ZEN-16939 | Zenpack with a custom service definition, with variables in command string, fail to start.                                                                                                    |

# Known issues

## Known 1.0.4 / 5.0.4

There are no new known issues for this release.

#### Known 1.0.3 / 5.0.3

There are no new known issues for this release.

## Known 1.0.2 / 5.0.2

| ID        | Description                                                                                                    | Status        |
|-----------|----------------------------------------------------------------------------------------------------|---------------|
| CC-612    | Unable to send traps to zentrap from the Control Center master host. For more information, see <i>Accessing services via assigned IPs (CC-612)</i> on page 11.     | Open          |
| CC-954    | Cannot purge Logstash entries older than 14 days. This issue causes Logstash logs to consume an excessive amount of disk space.                                    | Fixed (1.0.3) |
| ZEN-17758 | The zeneventserver is not removing Lucene files, which causes the Lucene files to grow indefinitely. This is a known issue for Resource Manager v4.2.x and v5.0.x. | Fixed (5.0.3) |

## Known 1.0.0 / 5.0.0

| ID        | Description                                                                                                    | Status |
|-----------|----------------------------------------------------------------------------------------------------|--------|
| ZEN-6010  | Users assigned the ZenOperator role are unable to save Production state changes.<br>For more information, see <i>Allowing ZenOperator users to manage Production state</i><br><i>changes (ZEN-6010)</i> on page 11.                                                                         | Open   |
| ZEN-13766 | When OpenTSDB or Hbase is unavailable, the process that consumes the queue of incoming metrics is unable to handle all of the metrics, and some are dropped.                                                                                                    | Open   |
| ZEN-16644 | After a catastrophic crash, zeneventserver may be unable to start because<br>the Lucene index is corrupted. For more information, see <i>Recovering a corrupted</i><br><i>Lucene index (ZEN-16644)</i> on page 11.                                                                          | Open   |
| CC-596    | In multi-host deployments, Control Center and Resource Manager services do<br>not automatically restart when the NFS daemon on the master host is stopped<br>and restarted. To recover, restart all services manually.                                                                      | Open   |
| CC-692    | During long-running backups or restores, the ZooKeeper service may time out.<br>To recover it, enter docker stop serivced-isvcs_zookeeper.<br>Control Center restarts the ZooKeeper service.                                                                                                | Open   |
| CC-768    | If the partition in which Control Center internal services store data runs out of space, the ZooKeeper database can become corrupted. The symptom is services report stopping indefinitely. For more information, see <i>Recovering a corrupted ZooKeeper database (CC-768)</i> on page 12. | Open   |

## Notes and workarounds

#### Notes 1.0.4 / 5.0.4

#### (Optonal) Optimizing log file disk space consumption

This release fixes several disk space consumption issues related to log files. However, you can further optimize the amount of space log files consume by updating the existing Consumer and Query service configuration files.

- 1 Log in to the Control Center.
- 2 In the Applications table, click Zenossresmgr5.
- 3 On the Applications page, click CentralQuery.
- 4 Under Configuration Files, select /opt/zenoss/etc/central-query/configuration.yaml, then click Edit.
- 5 Locate the http stanza and add the following lines using proper indentation:

```
requestLog:
console:
enabled: false
```

- 6 Save the file.
- 7 Select /opt/zenoss/etc/central-query-query\_supervisor.conf, and click Edit.
- 8 Change stdout logfile backups to 2.
- **9** Save the file.
- 10 Click Restart to restart CentralQuery.

#### Notes 1.0.2 / 5.0.2

#### Accessing services via assigned IPs (CC-612)

By default, Resource Manager services with assigned IP addresses (for example, zentrap) are given the IP address of the Control Center master host. Currently, the iptables implementation of assigned IP networking does not examine packets on the loopback interface. As a result, tests like sending a trap to zentrap while logged in to the Control Center master host do not succeed, unless the test is performed inside a Docker container. Alternatively, tests may be performed from a host other than the Control Center master host.

#### Notes 1.0.0 / 5.0.0

#### Allowing ZenOperator users to manage Production state changes (ZEN-6010)

Users with the ZenOperator role are unable to control the Production status of managed objects in the device details screen (Infrastructure > Device > Device-Name). To allow a user to manage these objects, add the ZenManager role to the user's profile. For information on how to modify user roles, refer to Chapter 14, "Managing Users," in the Zenoss Resource Manager Administration Guide.

#### Recovering a corrupted Lucene index (ZEN-16644)

One of the symptoms of unrecoverable errors is errors such as the following in the zeneventserver.log file.

```
java.io.EOFException: read past EOF: MMapIndexInput(path="/opt/zenoss/
var/zeneventserver/index/summary/segments x1h")
```

To recover, follow these steps.

- 1 Log in to the master host as a user with serviced CLI privileges.
- 2 Determine the value of the SERVICED\_VARPATH variable.

grep SERVICED\_VARPATH /etc/default/serviced

3 Change directory.

cd SERVICED VARPATH/volumes/Volume-Number/zeneventserver/index

4 Verify the current working directory.

pwd

5 Delete the current directory contents.

rm -rf ./\*

6 Restart the zeneventserver service.

#### Recovering a corrupted ZooKeeper database (CC-768)

Follow these steps to restart Control Center and Resource Manager.

- 1 Log in to the master host as a user with serviced CLI privileges.
- 2 Determine the value of the SERVICED\_VARPATH variable.

grep SERVICED VARPATH /etc/default/serviced

3 Delete the zookeeper directory.

rm -rf SERVICED VARPATH/isvcs/zookeeper

4 Start Control Center.

# Limitations

The size of the CentralQuery maximum memory allocation pool is set by the *RAMCommitment* variable in the CentralQuery service definition. The default value is 1024MB. Do not change the value to anything less than 1024MB. (ZEN-15907).

# **Additional information**

Beginning with release 5.0.0, all Resource Manager distributions include PDF versions of the following documents:

- Zenoss Resource Manager Installation Guide
- Zenoss Resource Manager Upgrade Guide
- Zenoss Resource Manager Administration Guide

Likewise, all releases of Control Center include an HTML version of its documentation.

The documentation included in a release is in synch with the release. That is, instead of inserting errata into release notes, document errors are corrected, and the corrected documents are included in the upgrade or patch release. Similarly, when a feature change or addition is included in an upgrade or patch release, the documentation is updated, too.

#### **Documentation feedback**

Zenoss welcomes your comments and suggestions regarding our documentation. To share your comments, please send an email to docs@zenoss.com. In the email, include the document title and part number. The part number appears at the end of the list of trademarks, at the front of PDF versions of a document.